# Fondamenti di Informatica T-1 Parte 2

Laboratorio 01

## Obiettivi di questa esercitazione

- 1. Input e output in linguaggio C
- 2. Espressioni
- 3. Programmazione strutturata 1 (if, switch, do…while)

# Warning vs Errors (1)

- Il risultato del processo di compilazione è:
	- se il p g ro ramma è **sintatticamente corretto**  $\rightarrow$  un file oggetto, pronto per essere sottoposto alla fase di *linking*
	- altrimenti  $\bm{\rightarrow}$  la notifica di una serie di errori
- $\bullet\,$  In entrambi i casi, il compilatore può comunque segnalare dei warning
	- *Potenziali* sorgenti di errori a run-time o di comportamenti non voluti

# Warning vs Errors (2)

- Ci sono *warning* più o meno gravi
	- Alcuni non rappresentano un vero problema…
	- …spesso, invece, possono essere una vera fonte di errori a tempo di esecuzione
		- Nota che gli errori che si verificano runtime sono i più difficili da prevedere/gestire
	- Il livello di gravità di un *warning* può essere valutato solo dal programmatore, dipendentemente dal contesto in cui si verifica
- Quindi È FONDAMENTALE CONSIDERARE CON ATTENZIONE TUTTI I WARNING EVENTUALMENTE GENERATI DAL COMPILATORE

3

1

# Warning vs Errors (3)

#### Un semplice programma:

```
i t i ( id) int main(void)
{
  float IVAperc = 0.2;
  float prezzo = 11200;
  printf("IVA %f", IVAperc * prezzo);
  return (0);  
}
```
## Input  $e$  output in  $C(1)$

5

7

- Input con formato:
	- scanf("stringa formato", lista variabili);
- Output con formato:

### printf("stringa formato", lista variabili);

- Tramite la stringa di formato, si specifica "come"
- Tramite i parametri successivi, si specifica "che cosa"

# Warning vs Errors (4)

#### • **float IVAperc <sup>=</sup> 0 2; .** – *warning C4305: 'initializing' : truncation from 'double' to 'float'* – Non c'è in realtà alcun troncamento (0.2 non richiede doppia precisione) ma a default le costanti numeriche reali vengono tradotte in double– Conviene seguire la sintassi corretta: **fl t f oa = 0 2f . ;** • Supponiamo ora di modificare la definizione in **int IVAperc <sup>=</sup> 0 2; .** – *warning C4244: 'initializing' : truncation from 'double' to 'int', possible loss of data* – 0 2. viene in effetti troncato a 0 – Nell'operazione **IVAperc \* prezzo**, **IVAperc** viene promosso a float, ma ormai *la perdita di informazione è avvenuta* – *Il risultato è sempre <sup>e</sup> comunque 0 (GRAVE)!* 6

## Esempio 1 input output

#### **E i1 semp o 1– E h di i t Echo di un numero intero**

- Realizzare (cioè scrivere <sup>e</sup> compilare) un programma che legga da tastiera un numero intero <sup>e</sup> ne stampi il valore <sup>a</sup> video (echo)
- pseudo-algoritmo:
	- Leggo da input un numero intero
	- Salvo il numero letto in una variabile apposita
	- Stampo a video il valore della variabile

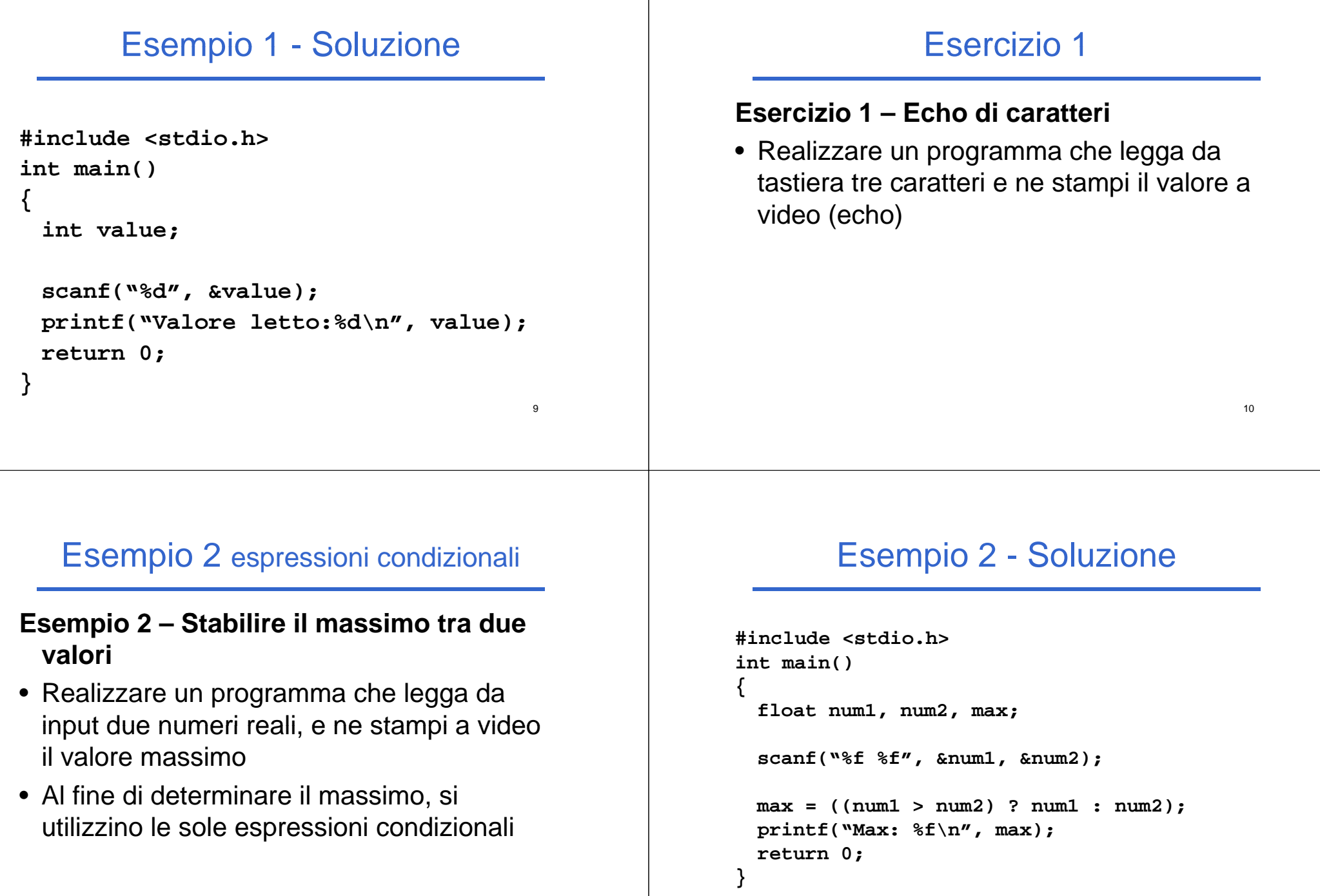

11

## Esercizio 2

#### **E ii 2 sercizio – El b i di i li Elaborazione di numeri reali**

- •Realizzare un programma che legga da input un numero reale, e stampi a video:
	- 1. il suo valore assoluto
	- 2. il valore assoluto della sua parte intera

## Esercizio 3

#### **E ii 3 sercizio – St di tt i i di Stampa di caratteri in ordine alfabetico**

- • Realizzare un programma che legga da input tre caratteri e li stampi in ordine alfabetico.
- *A tal scopo si rammenti la rappresentazione scopo, dei caratteri in linguaggio C…*
- • Si utilizzino solo le espressioni condizionali (e non l'istruzione if… ad esempio)

## Esempio 3 cicli

#### **E i3 semp o 3– ech di tt i ho di caratteri**

- Realizzare un programma che legga ciclicamente da input un carattere e lo stampi <sup>a</sup> video
- Il programma deve terminare quando l'utente inserisce il carattere '0'

# Esempio 3 - Soluzione

**#include <stdio h> <stdio.h>**

```
int main(void)
{
  char c;
  do{ scanf("% " & ) f("%c", &c);
      printf("%c", c); 
      while(c > 0);return 0;
}
```
15

13

# Esercizio 4 (1)

- **E ii 4 sercizio 4 - C l l di l it i b Calcolo di un logaritmo in base qualunque**
- Realizzare un programma che chieda all'utente due numeri razionali, uno detto base B e l'altro detto valore X (a cui applicare il logaritmo)
- Se e solo se *B e X sono entrambi positivi*, il programma deve fornire come risposta il logaritmo in base B di X...
- ...altrimenti deve stampare un messaggio di errore

## Esercizio 4 - Analisi del problema

• Si rammenti che, data una funzione logaritmica in base k, un logaritmo in una base diversa B è così definito:

$$
\log_B(x) = \frac{\log_k(x)}{\log_k(B)}
$$

- Approccio bottom-up: posso sfruttare del codice già fatto?
- Si consideri l'uso delle funzioni log(X) (logaritmo naturale) e log10(X), disponibili in **math.h**

18

#### Esercizio 4 - Schema di soluzione

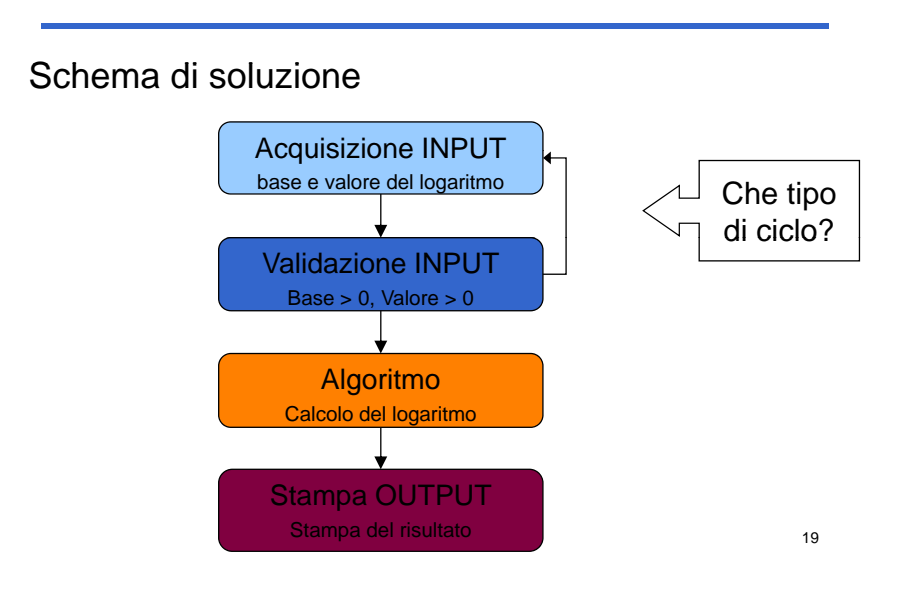